## **ขั้นตอนการขอเทียบรายวิชา RE 01 กองบริหารวิทยาเขตจันทบุรี มหาวิทยาลัยบูรพา วิทยาเขตจันทบุรี**

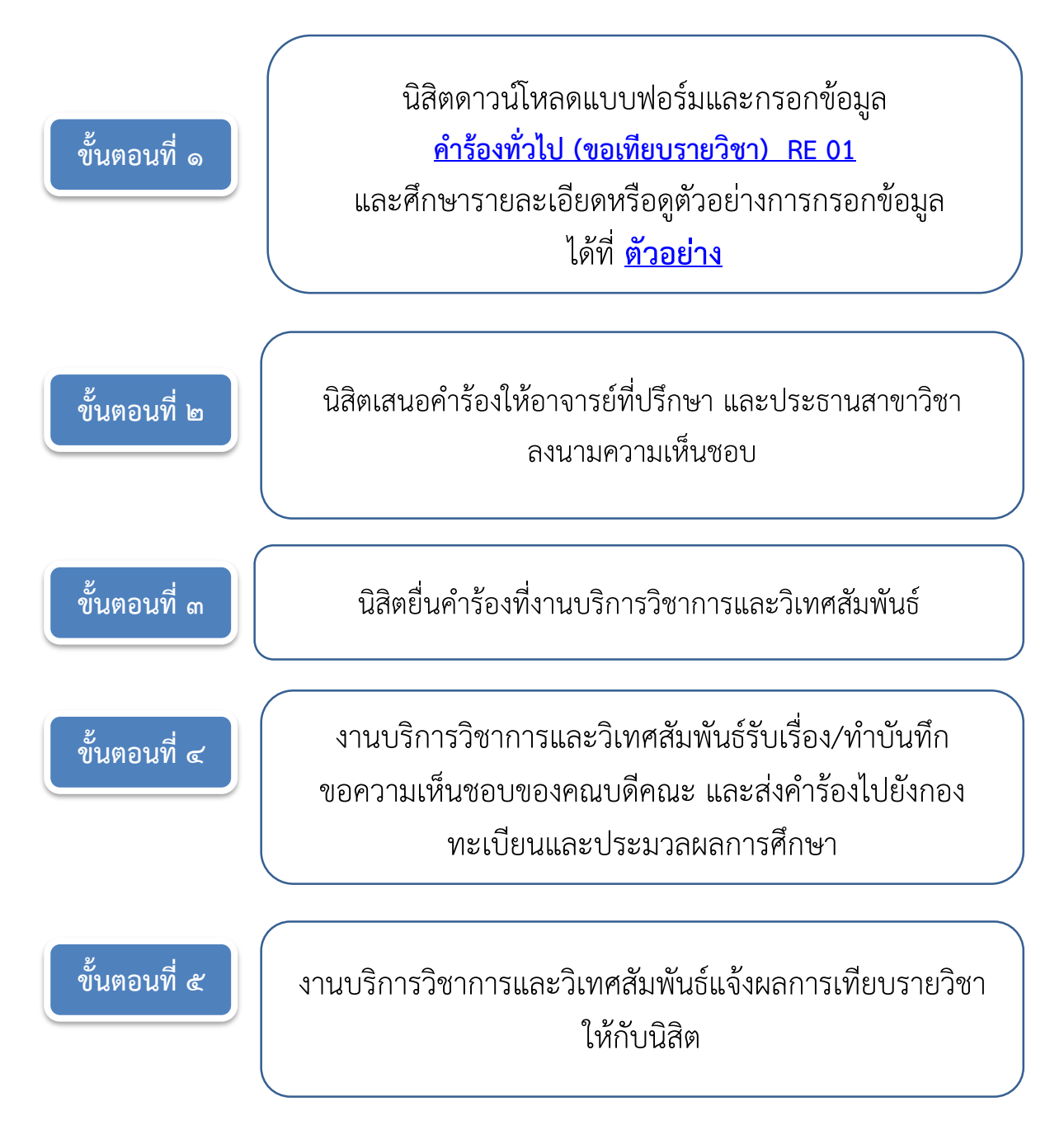